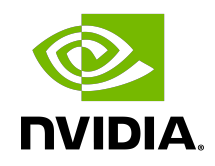

# NVIDIA DOCA RegEx

Programming Guide

MLNX-15-060489 \_v1.3 | May 2022

## **Table of Contents**

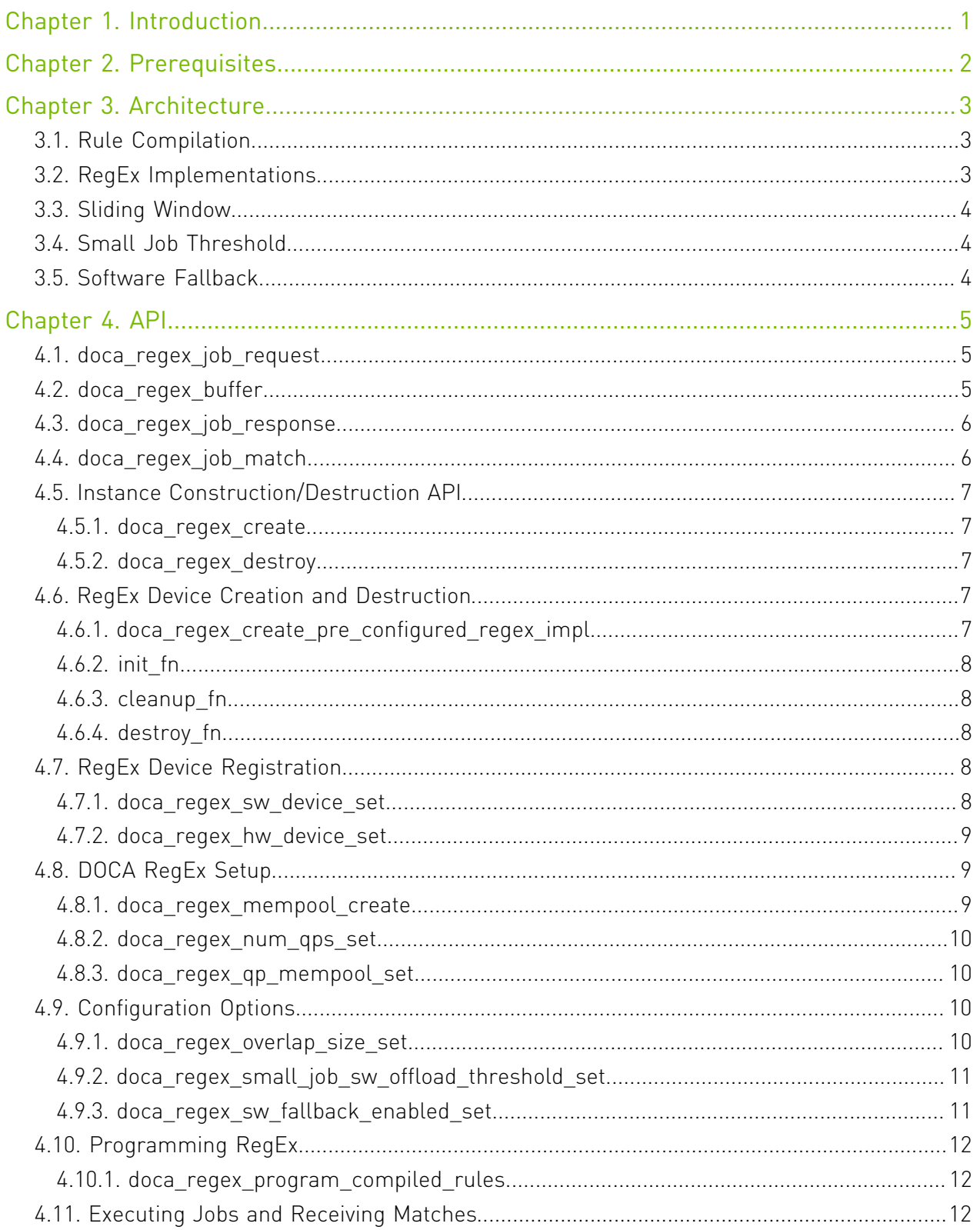

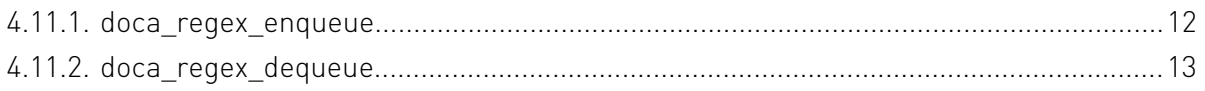

# <span id="page-4-0"></span>Chapter 1. Introduction

DOCA RegEx is a library that provides RegEx pattern matching to DOCA applications. It provides access to the regular expression processor (RXP) , a high-performance, hardwareaccelerated RegEx engine available on the NVIDIA® BlueField® DPUs, and can utilize software-based engines when required.

Using DOCA RegEx, developers can easily execute complex regular expression operations in an optimized, hardware-accelerated way.

This document is intended for software developers wishing to accelerate their regular expressions operations.

# <span id="page-5-0"></span>Chapter 2. Prerequisites

DOCA DMA-based applications can run either on the host machine or on the DPU target.

The RegEx engine is enabled by default on the DPU. However, to enable RegEx offloading on the host, run:

host> sudo /etc/init.d/openibd stop host> sudo echo 1024 > /sys/kernel/mm/hugepages/hugepages-2048kB/nr\_hugepages dpu> echo 1 > /sys/bus/pci/devices/0000\:03\:00.0/regex/pf/regex\_en dpu> cat /sys/kernel/mm/hugepages/hugepages-2048kB/nr\_hugepages 400 # Make sure to allocate 200 additional hugepages dpu> echo 600 > /sys/kernel/mm/hugepages/hugepages-2048kB/nr\_hugepages dpu> systemctl restart mlx-regex # Verify the service is properly running dpu> systemctl status mlx-regex host> sudo /etc/init.d/openibd start

# <span id="page-6-0"></span>Chapter 3. Architecture

DOCA DMA-based applications can run either on the host machine or on the DPU target.

The RegEx engine is enabled by default on the DPU. However, to enable RegEx offloading on the host, run:

```
host> sudo /etc/init.d/openibd stop 
host> sudo echo 1024 > /sys/kernel/mm/hugepages/hugepages-2048kB/nr_hugepages 
dpu> echo 1 > /sys/bus/pci/devices/0000\:03\:00.0/regex/pf/regex_en 
dpu> cat /sys/kernel/mm/hugepages/hugepages-2048kB/nr_hugepages 400 
# Make sure to allocate 200 additional hugepages 
dpu> echo 600 > /sys/kernel/mm/hugepages/hugepages-2048kB/nr_hugepages 
dpu> systemctl restart mlx-regex 
# Verify the service is properly running 
dpu> systemctl status mlx-regex 
host> sudo /etc/init.d/openibd start
```
DOCA RegEx provides a flexible API for programming regular expression databases, enqueuing jobs and dequeuing results. The API operates asynchronously allowing many pattern matching operations to be executed in parallel.

The library provides both hardware- and software-based pattern matching. This allows the library to fall back to software support if, for example, hardware acceleration is not available or for certain operations.

# <span id="page-6-1"></span>3.1. Rule Compilation

Regular expressions are provided as "compiled" rule files to the library, and must therefore be externally compiled by a "compiler" prior to loading by the library. For hardware acceleration, the external compiler is termed " rxpc" (RXP compiler) and generates RXP object format (ROF) binary files that represent the compiled regular expressions.

# <span id="page-6-2"></span>3.2. RegEx Implementations

The library itself is designed to support multiple RegEx engine implementations. These can be either hardware devices or software libraries.

At run-time, as part of the initialization process, you must effectively create the required SW and HW devices before passing them to DOCA RegEx as the hardware (hw) or software (sw) implementations.

DOCA RegEx provides some helper functions to assist with the creation of DOCA devices (e.g., doca\_regex\_create\_pre\_configured\_regex\_impl). Care should be taken to initialize the DOCA RegEx device with any specific options it requires prior to registering it with doca regex hw device set or doca regex sw device set, and to ensure that destruction of the device instance is correct.

## <span id="page-7-0"></span>3.3. Sliding Window

The library includes a facility to accept job lengths that are greater than the maximum size supported by an engine. The library fragments incoming jobs into smaller fragments and processes them sequentially looking for potential matches. The sliding window mechanism takes data from the end of the previous fragment and appends it to the start of the next fragment (the "size" of the window) to find additional matches. See the doca regex overlap size set API call for more information.

## <span id="page-7-1"></span>3.4. Small Job Threshold

When operating on certain data sets it may be more effective to avoid offloading the jobs to hardware if certain conditions are met. Each use case is different but, in general, if the job is smaller than a specific size, the overhead of offloading the job to hardware may be greater than executing it in software. Note that to enable this feature, you must have both a HW and SW device available to DOCA RegEx. For more information, see the doca regex small job sw offload threshold set API call.

## <span id="page-7-2"></span>3.5. Software Fallback

If, during any operation, the hardware is unable to process incoming incoming jobs, DOCA RegEx can divert those jobs to the software RegEx engine . Note that to enable this feature, you must have both a hardware and software device available to DOCA RegEx. For more information, see the doca\_regex\_sw\_fallback\_enabled\_set API call.

# <span id="page-8-0"></span>Chapter 4. API

This section details the specific structures and API operations related to the DOCA RegEx library.

<span id="page-8-1"></span>Note: The pkg-config  $(*.pe$  file) for the RegEx library is named  $doca-regex$ .

## 4.1. doca\_regex\_job\_request

This structure contains information on the job to be submitted to DOCA RegEx.

```
struct doca_regex_job_request {
uint64 t id;
 uint16_t rule_group_ids[4];
struct doca regex buffer const *b uffer;
};
```
Where:

目

- **‣** id a user-defined field used to correlate the matches with the enqueued job
- ▶ rule group ids an array of IDs which can be used to select which group of rules are used to process this job. Set each value to a non-zero value to enable group selection, or to 0 to ignore it.
- **‣** buffer a pointer to a buffer containing the data to be scanned

## <span id="page-8-2"></span>4.2. doca\_regex\_buffer

This structure contains information related to the required DOCA RegEx operation.

```
struct doca_regex_buffer {
void const *address;
 uint32_t length;
uint32\overline{t} has mkey;
uint32^-t mkey;
};
```
Where:

- **‣** address a pointer to job data. This must remain valid until the response is returned for the enqueued job.
- **‣** length the number of bytes in this job
- ▶ has mkey any non-zero value indicates that the mkey field is valid
- ▶ mkey if has mkey is > 0, this field contains the Mkey value

## <span id="page-9-0"></span>4.3. doca\_regex\_job\_response

When a job response is dequeued, this structure is populated with any match information.

```
struct doca regex job_response {
uint64_t i\overline{d};
 uint64_t status_flags;
 uint32_t detected_matches;
uint32<sup>-</sup>t num_matches;
struct doca regex match *matches;
};
```
Where:

- **►** id the id value as supplied by the user during enqueue. See [doca\\_regex\\_job\\_request](#page-8-1) for more information.
- **‣** status\_flags a bit-masked field for zero or more status flags. See doca regex status flag for more information.
- **‣** detected\_matches the total number of detected matches
- ▶ num\_matches the total number of matches returned in this response (may be fewer than detected matches)
- **‣** matches a linked list of match structures (num\_matches in length)

## <span id="page-9-1"></span>4.4. doca\_regex\_job\_match

When a job response is dequeued, this structure is populated with any match information.

```
struct doca regex match {
struct doca regex match *next;
uint32 t match start;
 uint32_t rule_id;
uint32_t length;
};
```
Where:

- **‣** next as matches are linked together using a linked list, this is the pointer to the next match in the linked list
- $\triangleright$  match start the index relative to the start of the job of this match
- rule id the ID of the rule that generated this match
- **‣** length the length of the matched value

## <span id="page-10-0"></span>4.5. Instance Construction/Destruction API

This section details API calls related to the creation and destruction of DOCA RegEx instances.

#### <span id="page-10-1"></span>4.5.1. doca\_regex\_create

Creates a DOCA RegEx instance. struct doca regex \*doca regex create(void);

This function returns doca\_regex object on success. NULL otherwise.

#### <span id="page-10-2"></span>4.5.2. doca regex destroy

Destroys a previously created DOCA RegEx instance. void doca\_regex\_destroy(struct doca\_regex \*regex);

Where:

**‣** regex [in] – a pointer to a previously created DOCA RegEx instance

## <span id="page-10-3"></span>4.6. RegEx Device Creation and **Destruction**

DOCA RegEx devices are the hardware devices and/or software implementations that perform pattern matching. DOCA RegEx supports the creation of one hardware device and/or one software device, allowing it to utilize both hardware and software for maximum benefit.

RegEx devices are separate user-managed objects that must be created and registered with DOCA RegEx as either hardware or software devices.

These devices include their own specific, per implementation, initialization and destruction API calls. The standard practice is to init fn the devices after creation. Then, after use, to call the cleanup fn and destroy fn to remove the device.

### <span id="page-10-4"></span>4.6.1. doca regex create pre configured regex impl

DOCA RegEx provides some RegEx implementations that are ready to use. This saves on the effort of developing them yourself. This function returns an existing implementation using a supplied name.

```
struct doca_regex_device *doca_regex_create_pre_configured_regex_impl(char const
 *name);
```
Where:

▶ name [in] – the name of the required implementation. Can be bf2 or hyperscan.

This function returns a non-null pointer to the created device upon success. Null can be returned upon failure to create the device or if the given name was not recognized.

## <span id="page-11-0"></span>4.6.2. init\_fn

This function exists on the doca regex device you previously created and provides a method of initializing it.

```
int init fn(struct doca regex device *inst, const char *dev addr);
```
Where:

- **‣** inst [in] instance pointer of the device
- ▶ dev addr [in] PCIe address of RegEx device (usually NULL if a software device)

The function returns 0 on success or a negative POSIX status code.

## <span id="page-11-1"></span>4.6.3. cleanup\_fn

This function exists on the doca regex device and is used to allow device clean-up prior to destruction.

```
int cleanup fn(struct doca regex device *inst);
```
Where:

**‣** inst [in] – instance pointer of the device

The function returns 0 on success or a negative POSIX status code.

## <span id="page-11-2"></span>4.6.4. destroy\_fn

This function exists on the doca regex device and destroys the created instance. After this call, the instance pointer can be set to NULL.

int destroy\_fn(struct doca\_regex\_device \*inst);

Where:

**‣** inst [in] – instance pointer of the device

The function returns 0 on success or a negative POSIX status code.

## <span id="page-11-3"></span>4.7. RegEx Device Registration

After the selected RegEx devices have been created, they must be register ed with DOCA RegEx. This section details the API calls required to register the devices.

#### <span id="page-11-4"></span>4.7.1. doca\_regex\_sw\_device\_set

This function registers a previously created software-based RegEx device with DOCA RegEx. The application ensures the lifetime of the device is maintained until the device is either

deregistered or the doca\_regex instance is destroyed. Pass a NULL value to this function to deregister a registered device.

int doca regex sw device set(struct doca regex \*regex, struct doca regex device \*device);

Where:

- **‣** regex [in] the DOCA RegEx instance
- device [in] the DOCA RegEx device instance to be used as the software device

The function returns 0 on success, or a negative POSIX status code.

#### <span id="page-12-0"></span>4.7.2. doca regex hw device set

This function registers a previously created hardware-based RegEx device with DOCA RegEx. The application ensures the lifetime of the device is maintained until the device is either deregistered or the doca regex instance is destroyed. Pass a NULL value to this function to deregister a registered device.

```
int doca regex hw device set (struct doca regex *regex, struct doca regex device
*device);
```
Where:

- **‣** regex [in] the DOCA RegEx instance
- device [in] the DOCA RegEx device instance to be used as the hardware device

The function returns 0 on success, or a negative POSIX status code on failure.

## <span id="page-12-1"></span>4.8. DOCA RegEx Setup

This section details the API calls required to setup DOCA RegEx with memory to store received matches, adjust the number of queue pairs, etc.

#### <span id="page-12-2"></span>4.8.1. doca regex mempool create

This function creates a single producer and single consumer memory pool that can store RegEx matches.

struct doca regex mempool \*doca regex mempool create(size t elem size, size t nb elems);

Where:

- ▶ elem size [in] the required size of each element. For RegEx matches, the value sizeof(struct doca regex match) should be used.
- $\triangleright$  nb elems  $\lceil$  in] the number of elements the memory pool should hold

The function returns a pointer to the memory pool on success, or NULL on failure.

#### <span id="page-13-0"></span>4.8.2. doca regex num qps set

Specifies the number of queue pairs to use for this DOCA RegEx instance. This function should only be called when the instance is not running. By default, it should be set to 1. int doca regex num qps set(struct doca regex \*regex, uint16 t num qps);

Where:

- **‣** regex [in] the DOCA RegEx instance
- num qps [in] the number of queue pairs to assign to the instance. The default is 0.

The function returns 0 on success and a negative status code on failure.

#### <span id="page-13-1"></span>4.8.3. doca regex qp mempool set

Register a memory pool to the DOCA RegEx instance so it can acquire doca\_regex\_match objects without requiring memory allocations. If an application does not wish to get match details from a search, then this can be left out. As the mempool receives all matches, for all jobs, it should be sufficiently sized for the maximum matches expected (i.e., maximum matches per job multiplied by the number of jobs you wish to process at a time ).

Note: After you have completed your processing of any RegEx matches, you must return 目 each one of them to the mempool. See doca regex mempool obj put in the [NVIDIA DOCA](http://docs.nvidia.com/doca/sdk/pdf/doca-libraries-api.pdf) [Libraries API Reference Manual](http://docs.nvidia.com/doca/sdk/pdf/doca-libraries-api.pdf) for more information.

This call should only be executed when the DOCA RegEx device is not running after calling doca\_regex\_num\_qps\_set.

```
int doca regex qp_mempool set(struct doca regex *regex, struct doca regex mempool
*mp, uint16 t = \frac{1}{q};
```
Where:

- **‣** regex [in] the DOCA RegEx instance
- **‣** mp [in] the memory pool that contains any found matches
- **‣** qid [in] the ID of the queue to associate with this mempool

The function returns 0 on success and a negative status code on failure.

## <span id="page-13-2"></span>4.9. Configuration Options

DOCA RegEx has several options that alter its mode of operation and control certain features. This section details those API calls and their related impact.

#### <span id="page-13-3"></span>4.9.1. doca regex overlap size set

This API call enables the sliding window functionality of the DOCA RegEx instance, allowing it to find matches in data that exceeds the maximum job length of a particular RegEx device. For example, the BlueField RXP hardware device has a maximum job size of 16KB.

This function is provided with a size parameter that indicates the size of overlap to use in the sliding window algorithm. This algorithm breaks up the incoming job data into fragments. Therefore, the overlap size causes data from the previous fragment to be prepended to the start of the next fragment.

As this overlap impacts performance (job data may get searched multiple times) the overlap size should be kept to a minimum value that still guarantees that matches are found. int doca regex overlap size set(struct doca regex \*regex, uint16 t nb overlap bytes);

Where:

- **‣** regex [in] the DOCA RegEx instance
- nb overlap bytes [in] the number of bytes for the overlap functionality to use

The function returns 0 on success, and a negative status code on failure.

## <span id="page-14-0"></span>4.9.2. doca\_regex\_small\_job\_sw\_offload\_threshold\_set

This function defines the threshold for the "small jobs" feature. This feature automatically executes any RegEx jobs on the software device driver (if one is registered) when the size of the job is below a certain threshold.

```
int doca regex small job sw offload threshold set(struct doca regex *regex, uint16 t
threshold);
```
Where:

- **‣** regex [in] the DOCA RegEx instance
- **‣** threshold [in] number of bytes. When a job has fewer bytes than the threshold, the engine prefers sending the job to the software.

The function returns 0 on success, and a negative status code on failure.

#### <span id="page-14-1"></span>4.9.3. doca\_regex\_sw\_fallback\_enabled\_set

This function enables or disables software fallback. When a job is unable to be executed on a hardware RegEx device, the engine can automatically re-execute the job on the software device.

```
int doca regex sw fallback enabled set(struct doca regex *regex, bool enabled);
```
Where:

- **‣** regex [in] the DOCA RegEx instance
- enabled [in] determines whether to enable this functionality or not

The function returns 0 on success, and a negative status code on failure.

## <span id="page-15-0"></span>4.10. Programming RegEx

As part of initialization, the RegEx devices must be programmed with compiled regular expressions. This compilation process takes place offline and generates a compiled file that can be given to a selected device.

#### <span id="page-15-1"></span>4.10.1. doca regex program compiled rules

This function programs the registered hardware and software RegEx devices using rules that are already loaded into memory as pointers to arrays of bytes.

```
int doca regex program compiled rules (struct doca regex *regex,
                                         char const \overline{x}hw compiled rules bin,
                                         size_t hw_compiled_rules_size,
                                         char const *sw_compiled_rules_bin,
                                         size t sw compiled rules size);
```
Where:

- **‣** regex [in] the DOCA RegEx instance
- ▶ hw\_compiled\_rules\_bin [in] a pointer to a buffer of pre-compiled binary rules data suitable for use by the selected hardware device
- ▶ hw compiled rules size [in] the size, in bytes, of the hardware specific precompiled binary rules data
- ▶ sw compiled rules bin [in] a pointer to a buffer of pre-compiled binary rules data suitable for use by the selected software device
- sw compiled rules size [in] the size, in bytes, of the software specific pre-compiled binary rules data

The function returns 0 on success of writing at least one rule to either a hardware or software device, and a negative status code on failure.

## <span id="page-15-2"></span>4.11. Executing Jobs and Receiving Matches

The DOCA RegEx API provides an asynchronous method for enqueuing job data and dequeuing detected matches.

#### <span id="page-15-3"></span>4.11.1. doca\_regex\_enqueue

This function enqueues a job to the DOCA RegEx instance.

```
int doca regex enqueue(struct doca regex *regex, uint16 t qid,
                         struct doca<sup>regex</sup> job request const *job,
                         bool allow_aggregation);
```
Where:

**‣** regex [in] – the DOCA RegEx instance

- **‣** qid [in] the ID of the queue in which to enqueue the job
- **‣** job [in] a DOCA RegEx job to be enqueued. The caller retains ownership of the data.
- allow aggregation [in] when set, the RegEx device may choose to not begin processing this job immediately to maximise overall efficiency and throughput. When not set, the RegEx engine must begin processing immediately, potentially reducing latency.

This allows an application to favor either throughput or latency. If in doubt, it is recommended to favor throughput.

The function returns:

- ▶ 0 device busy, wait until one or more results are dequeued before enqueuing more jobs
- **‣** 1 job enqueued successfully
- **‣** Negative POSIX status code upon failure

#### <span id="page-16-0"></span>4.11.2. doca\_regex\_dequeue

This function dequeues any matches from a previously enqueued job.

```
int doca_regex_dequeue(struct doca_regex *regex, uint16_t qid, 
 struct doca_regex_job_response *responses,
uint8_t max_results);
```
Where:

- **‣** regex [in] the DOCA RegEx instance
- **‣** qid [in] the ID of the queue in which to dequeue the results data
- **‣** responses [out] –
- **‣** max\_results [in] maximum number of results to return. The responses array must have capacity for at least this many elements.

The function returns 0 or a positive integer representing the number of results dequeued, or a negative status code on failure.

#### Notice

This document is provided for information purposes only and shall not be regarded as a warranty of a certain functionality, condition, or quality of a product. NVIDIA Corporation nor any of its direct or indirect subsidiaries and affiliates (collectively: "NVIDIA") make no representations or warranties, expressed or implied, as to the accuracy or completeness of the information contained in this document and assume no responsibility for any errors contained herein. NVIDIA shall have no liability for the consequences or use of such information or for any infringement of patents or other rights of third parties that may result from its use. This document is not a commitment to develop, release, or deliver any Material (defined below), code, or functionality.

NVIDIA reserves the right to make corrections, modifications, enhancements, improvements, and any other changes to this document, at any time without notice.

Customer should obtain the latest relevant information before placing orders and should verify that such information is current and complete.

NVIDIA products are sold subject to the NVIDIA standard terms and conditions of sale supplied at the time of order acknowledgement, unless otherwise agreed in an individual sales agreement signed by authorized representatives of NVIDIA and customer ("Terms of Sale"). NVIDIA hereby expressly objects to applying any customer general terms and conditions with regards to the purchase of the NVIDIA product referenced in this document. No contractual obligations are formed either directly or indirectly by this document.

NVIDIA products are not designed, authorized, or warranted to be suitable for use in medical, military, aircraft, space, or life support equipment, nor in applications where failure or malfunction of the NVIDIA product can reasonably be expected to result in personal injury, death, or property or environmental damage. NVIDIA accepts no liability for inclusion and/or use of NVIDIA products in such equipment or applications and therefore such inclusion and/or use is at customer's own risk.

NVIDIA makes no representation or warranty that products based on this document will be suitable for any specified use. Testing of all parameters of each product is not necessarily performed by NVIDIA. It is customer's sole responsibility to evaluate and determine the applicability of any information contained in this document, ensure the product is suitable and fit for the application planned by customer, and perform the necessary testing for the application in order to avoid a default of the application or the product. Weaknesses in customer's product designs may affect the quality and reliability of the NVIDIA product and may result in additional or different conditions and/or requirements beyond those contained in this document. NVIDIA accepts no liability related to any default, damage, costs, or problem which may be based on or attributable to: (i) the use of the NVIDIA product in any manner that is contrary to this document or (ii) customer product designs.

No license, either expressed or implied, is granted under any NVIDIA patent right, copyright, or other NVIDIA intellectual property right under this document. Information published by NVIDIA regarding third-party products or services does not constitute a license from NVIDIA to use such products or services or a warranty or endorsement thereof. Use of such information may require a license from a third party under the patents or other intellectual property rights of the third party, or a license from NVIDIA under the patents or other intellectual property rights of NVIDIA.

Reproduction of information in this document is permissible only if approved in advance by NVIDIA in writing, reproduced without alteration and in full compliance with all applicable export laws and regulations, and accompanied by all associated conditions, limitations, and notices.

THIS DOCUMENT AND ALL NVIDIA DESIGN SPECIFICATIONS, REFERENCE BOARDS, FILES, DRAWINGS, DIAGNOSTICS, LISTS, AND OTHER DOCUMENTS (TOGETHER AND SEPARATELY, "MATERIALS") ARE BEING PROVIDED "AS IS." NVIDIA MAKES NO WARRANTIES, EXPRESSED, IMPLIED, STATUTORY, OR OTHERWISE WITH RESPECT TO THE MATERIALS, AND EXPRESSLY DISCLAIMS ALL IMPLIED WARRANTIES OF NONINFRINGEMENT, MERCHANTABILITY, AND FITNESS FOR A PARTICULAR PURPOSE. TO THE EXTENT NOT PROHIBITED BY LAW, IN NO EVENT WILL NVIDIA BE LIABLE FOR ANY DAMAGES, INCLUDING WITHOUT LIMITATION ANY DIRECT, INDIRECT, SPECIAL, INCIDENTAL, PUNITIVE, OR CONSEQUENTIAL DAMAGES, HOWEVER CAUSED AND REGARDLESS OF THE THEORY OF LIABILITY, ARISING OUT OF ANY USE OF THIS DOCUMENT, EVEN IF NVIDIA HAS BEEN ADVISED OF THE POSSIBILITY OF SUCH DAMAGES. Notwithstanding any damages that customer might incur for any reason whatsoever, NVIDIA's aggregate and cumulative liability towards customer for the products described herein shall be limited in accordance with the Terms of Sale for the product.

#### Trademarks

NVIDIA, the NVIDIA logo, and Mellanox are trademarks and/or registered trademarks of Mellanox Technologies Ltd. and/or NVIDIA Corporation in the U.S. and in other countries. The registered trademark Linux® is used pursuant to a sublicense from the Linux Foundation, the exclusive licensee of Linus Torvalds, owner of the mark on a world¬wide basis. Other company and product names may be trademarks of the respective companies with which they are associated.

#### Copyright

© 2022 NVIDIA Corporation & affiliates. All rights reserved.

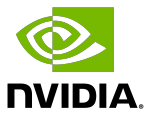